#### Внеклассное мероприятие

 «Информатика – это интересно"

#### 5 классы

### 26 января 2009 г

### *Представление команд*

### **Эстафета 1 "Волшебные ребусы"**

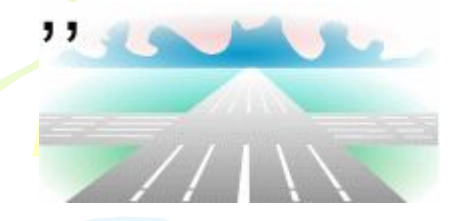

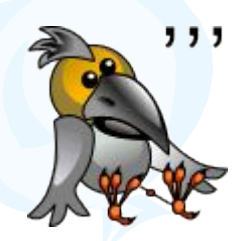

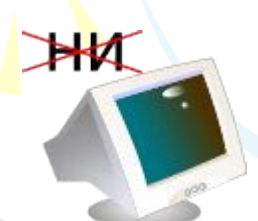

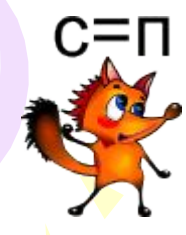

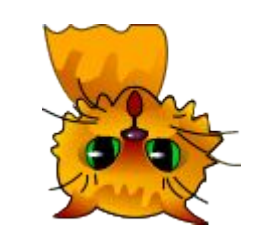

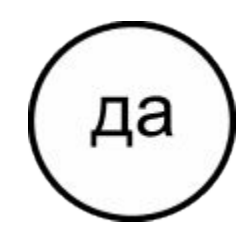

V

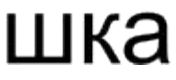

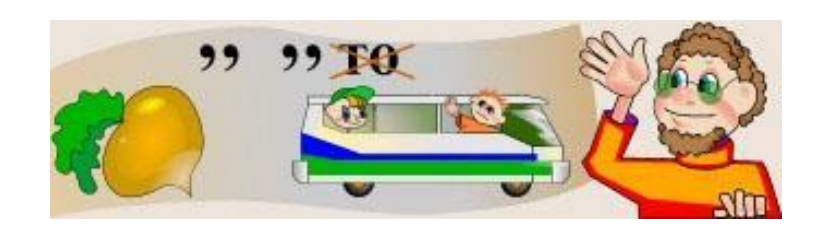

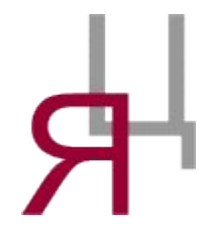

ка

### **Эстафета 1 "Волшебные ребусы"** Рога

Вор

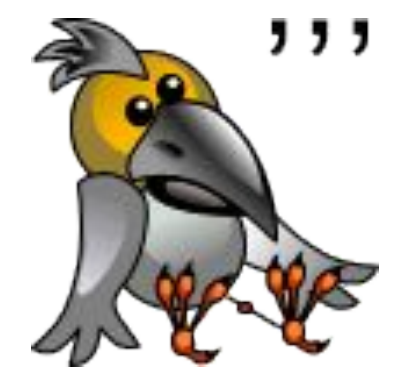

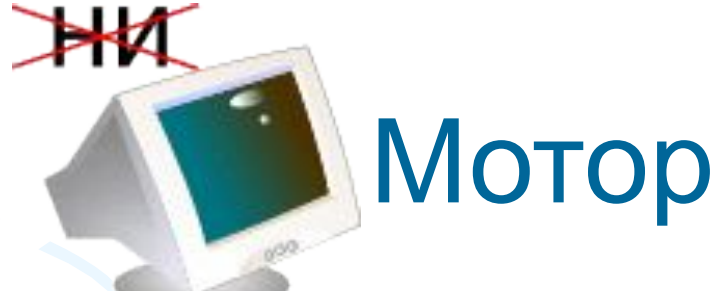

Липа

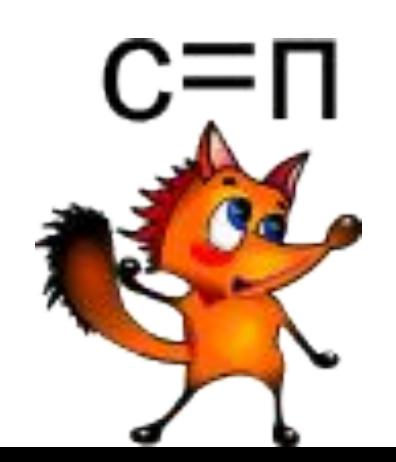

### **Эстафета 1 "Волшебные ребусы"**

Ток

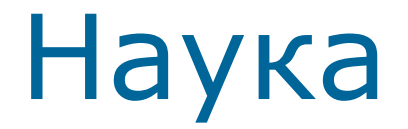

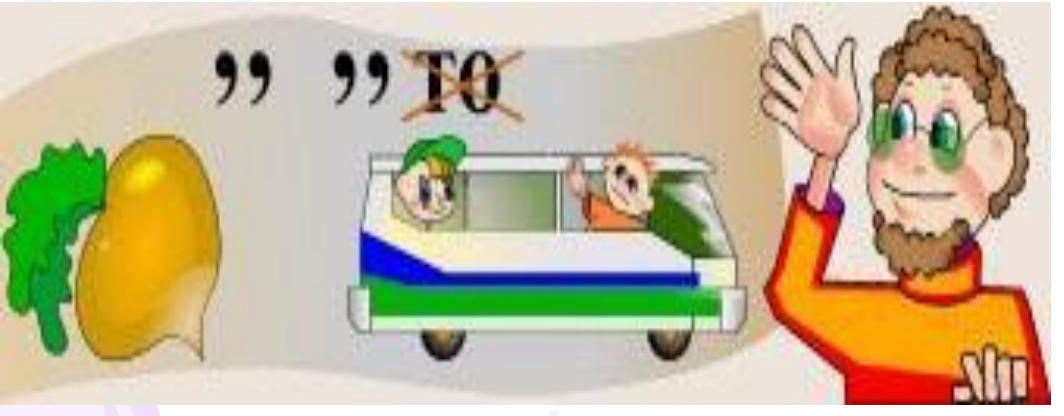

Ребус

ка

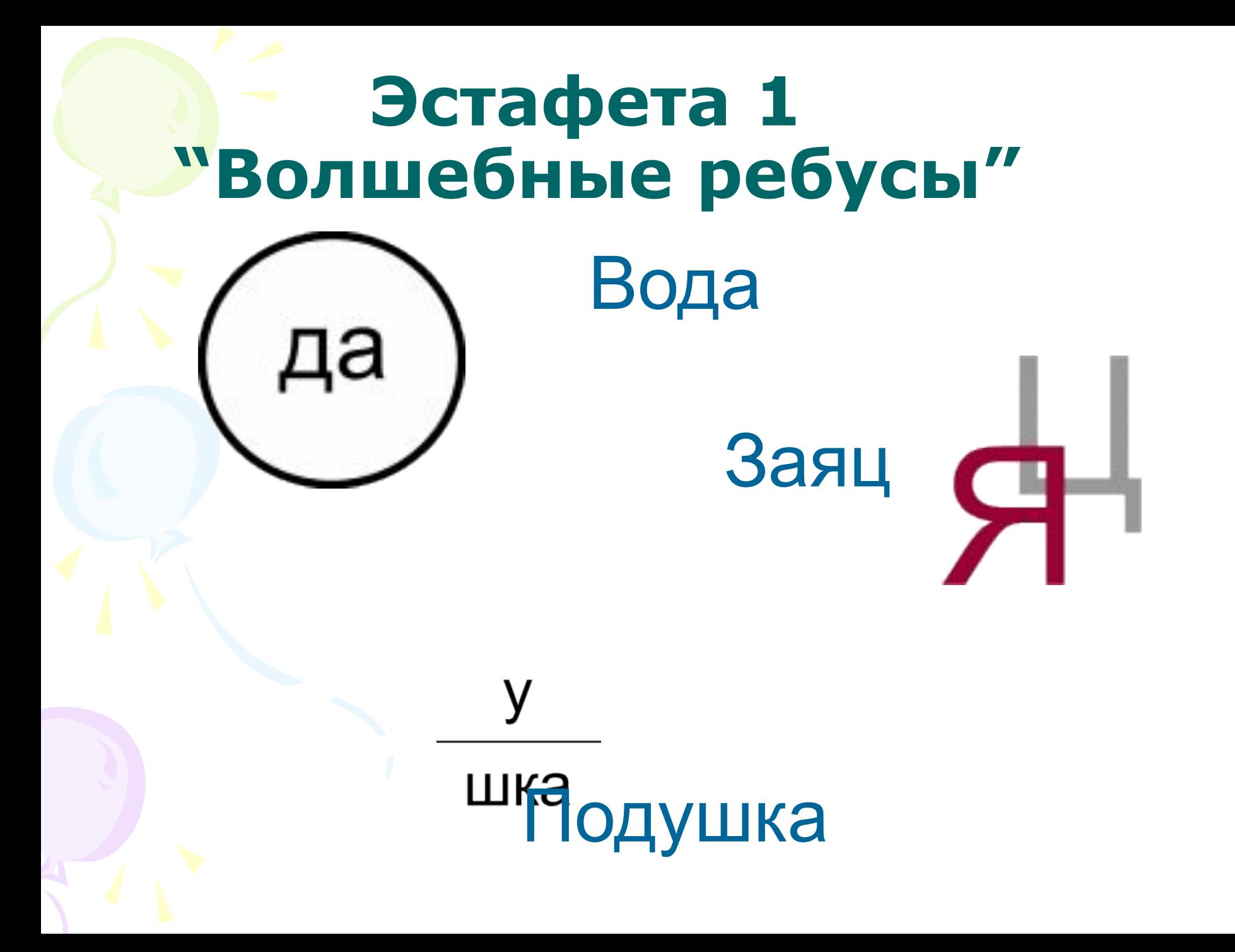

# Эстафета 2<br>"Соотнеси понятия"

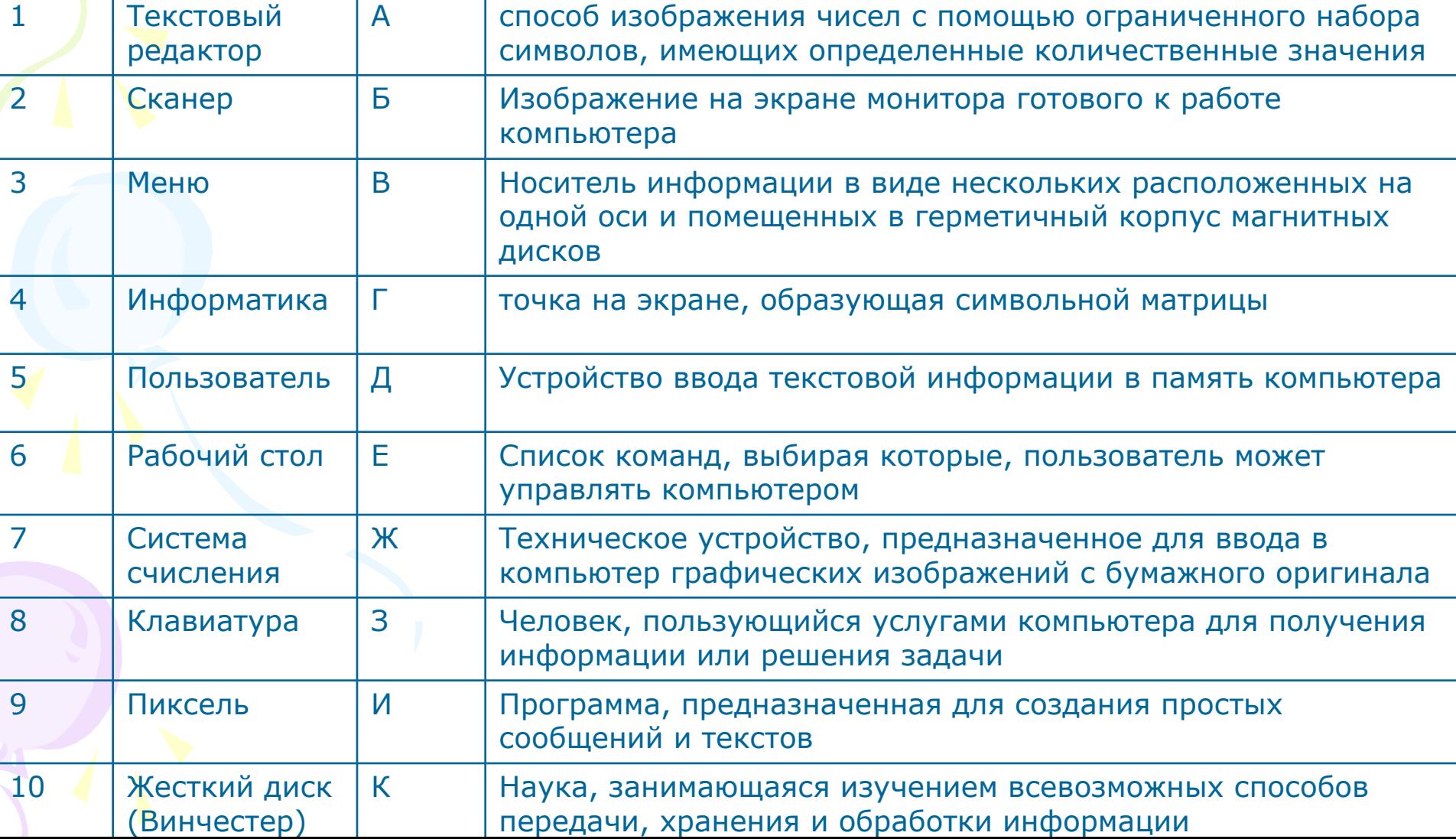

# Эстафета 2<br>"Соотнеси понятия"

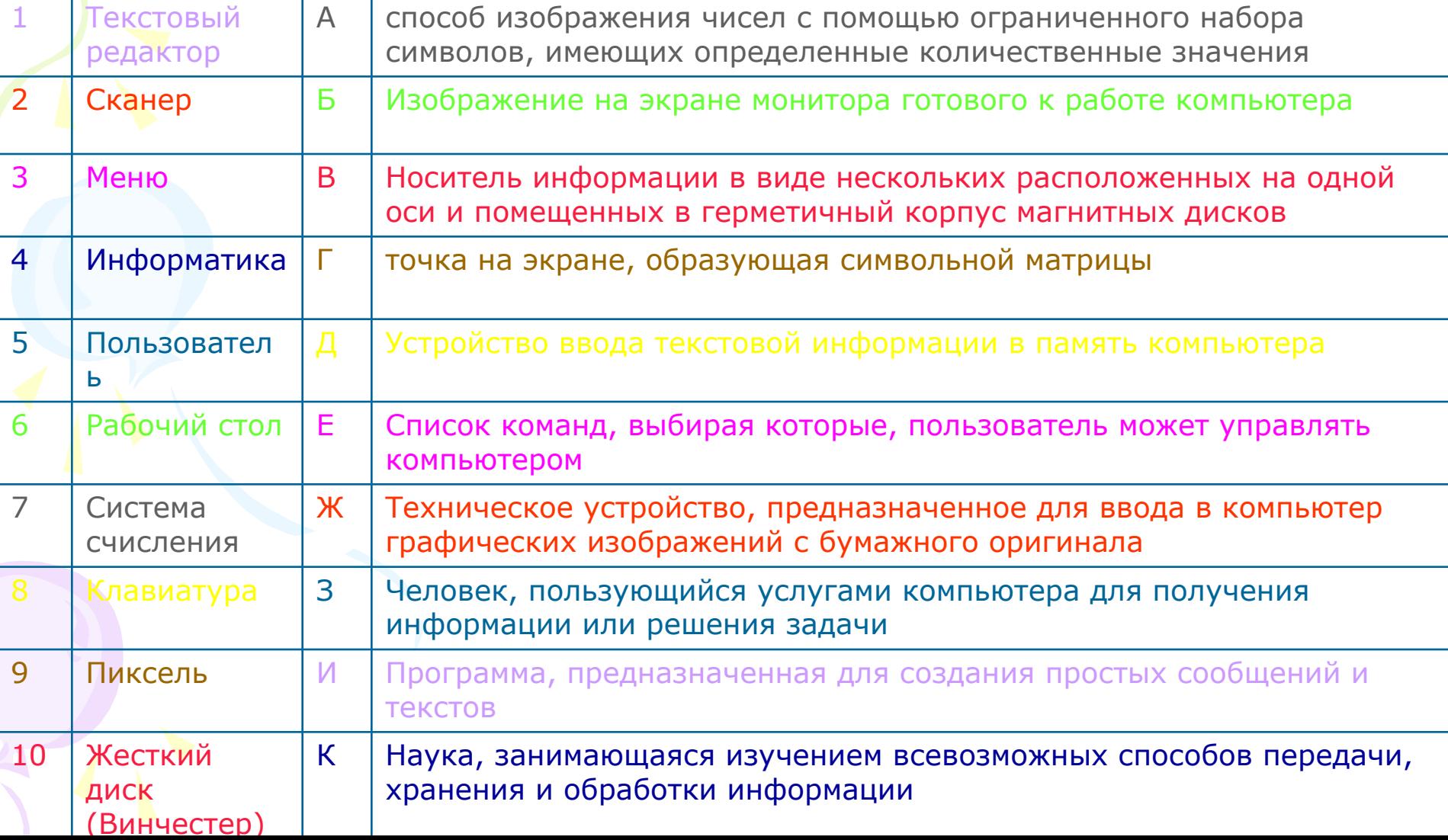

#### **Эстафета 3 "Думай лучше – отвечай быстрее"**

- В каком слове из пяти букв пять О? ОПЯТЬ
- Что посреди Волги стоит? Буква Л
- В каком слове сто Г?
- СТОГ
- В небе есть, а земле нет, в бабе две, в мужике ни одной.

Буква Б

- Что видят с закрытыми глазами? СНЫ
- Назовите пять дней, не называя чисел и названия дней Позавчера, вчера, сегодня, завтра, послезавтра
- Какую траву и слепой знает? КРАПИВУ

#### **Эстафета 3 "Думай лучше – отвечай быстрее"**

На столе стояли 3 стакана с вишней. Оксана съела один стакан вишни. Сколько стаканов осталось?

• 3. Оксана съела вишню в стакане, а не

стаканы.

• В классе, где шел урок, находилось 20 человек. Из них 10 девочек. Сколько в классе находилось мальчиков?

• 9. 1-учитель

- Что нужно в первую очередь обязательно бросить на дно кастрюли, прежде чем варить суп? Взгляд
- На столе стояли 3 свечки. Одну из них задули. Сколько свечек осталось на столе,
- 1. Остальные сгорели
- Три человека здороваются будет 3 рукопожатия. 4 человека здороваются – сколько будет рукопожатий? • 6

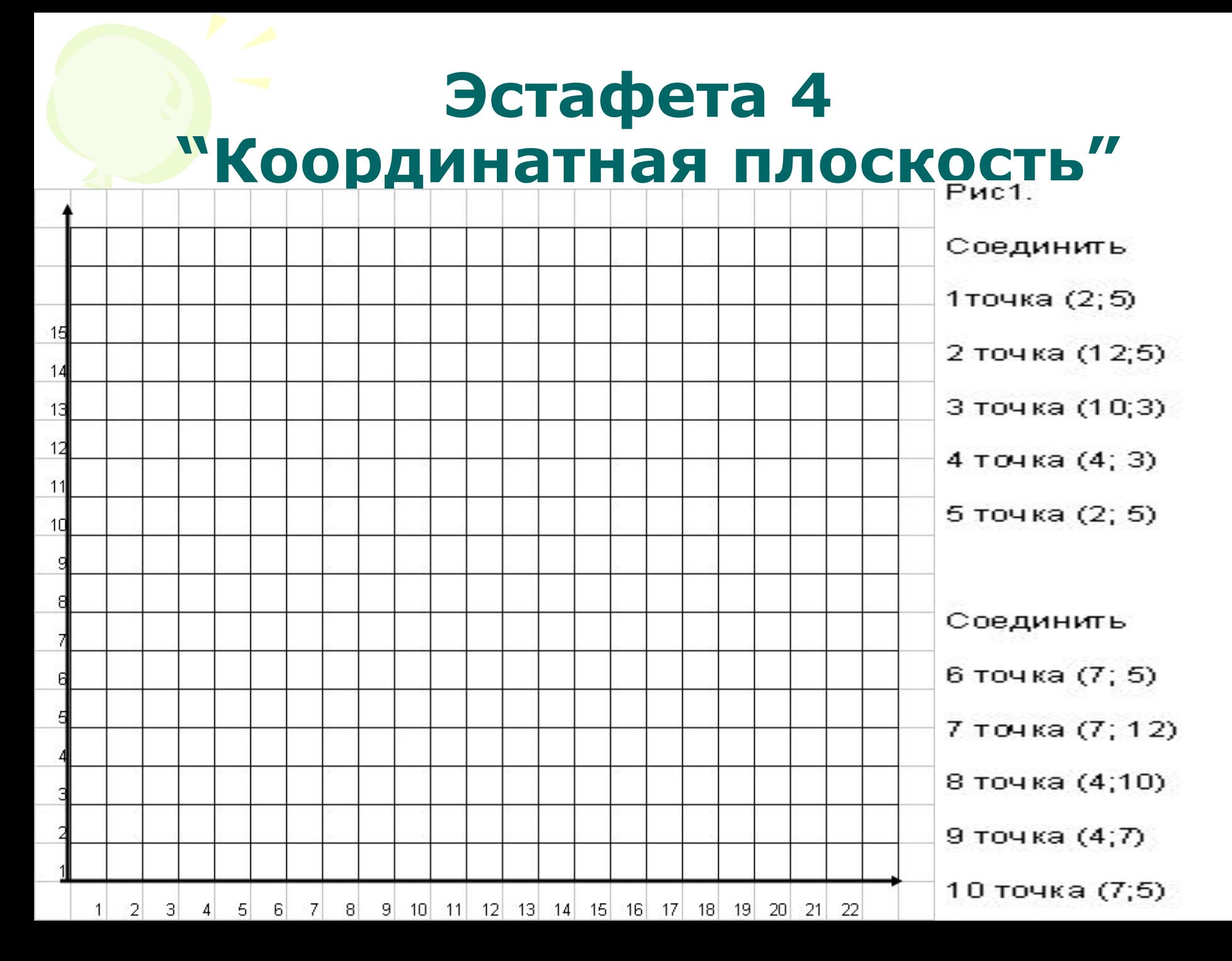

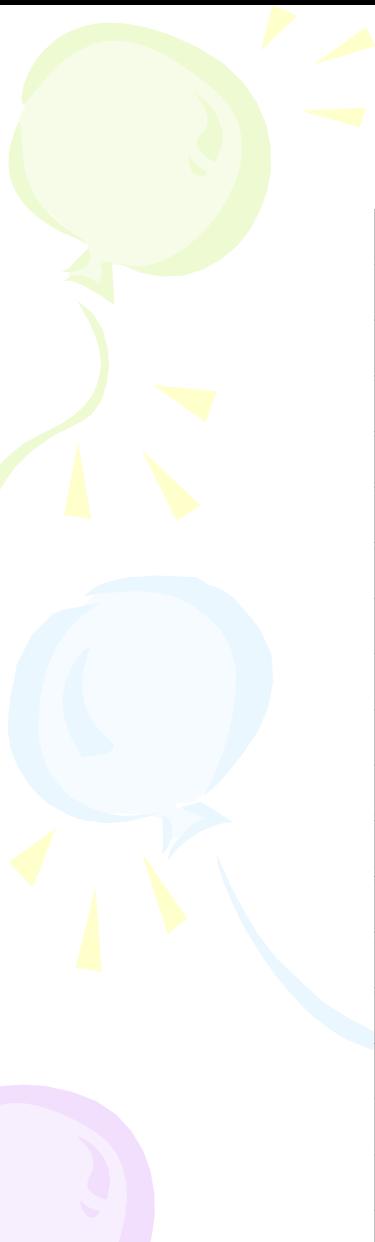

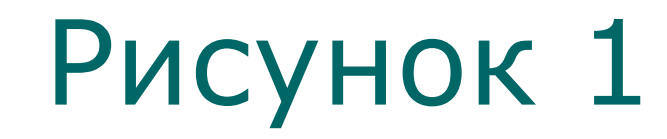

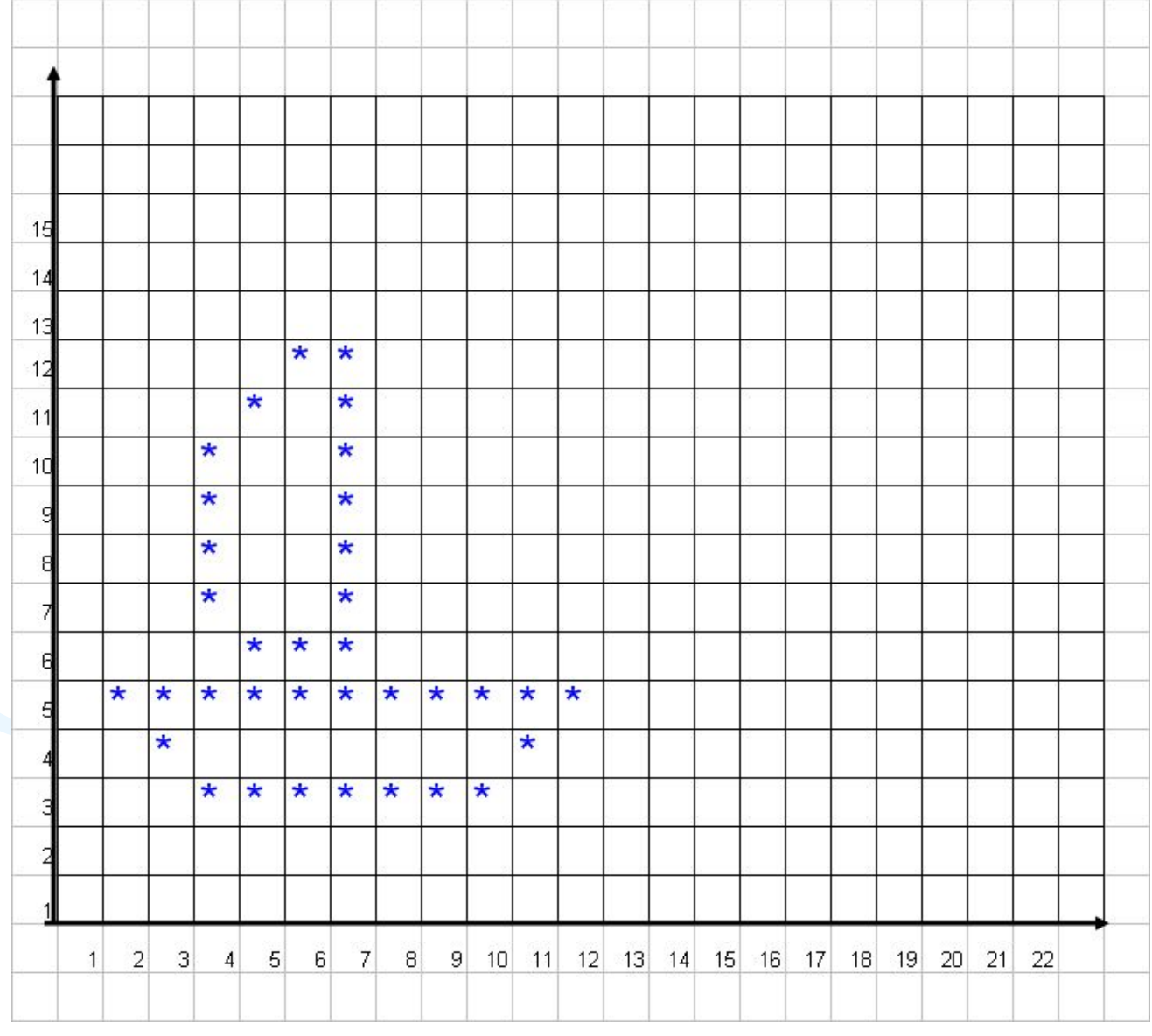

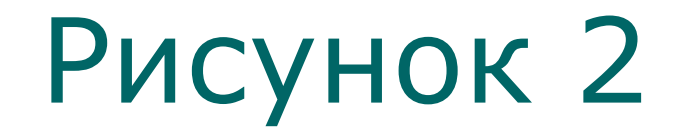

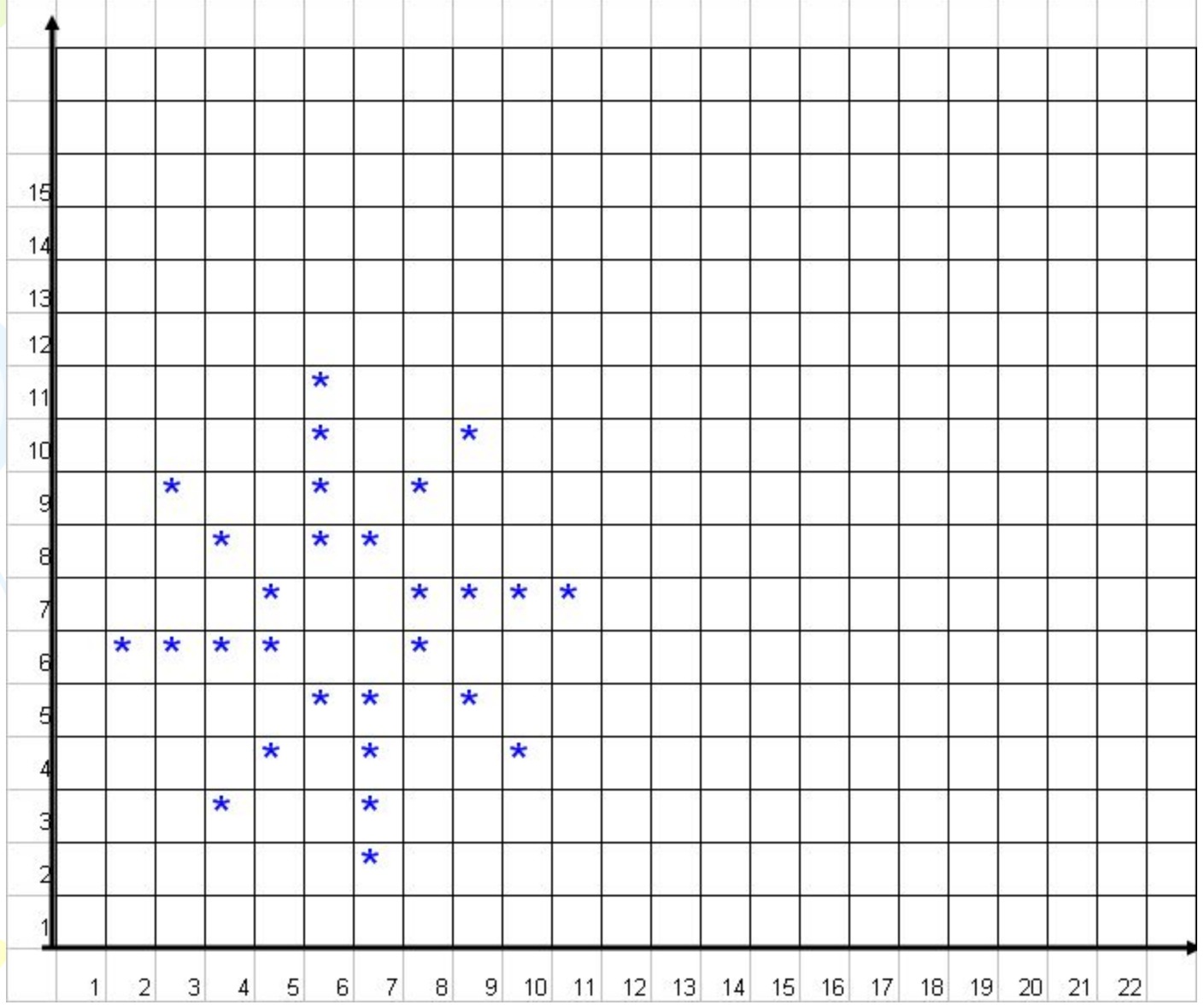

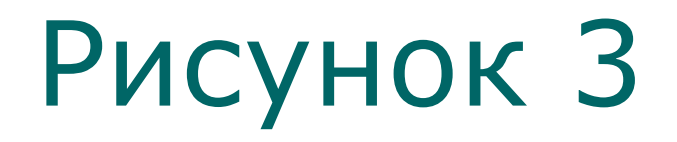

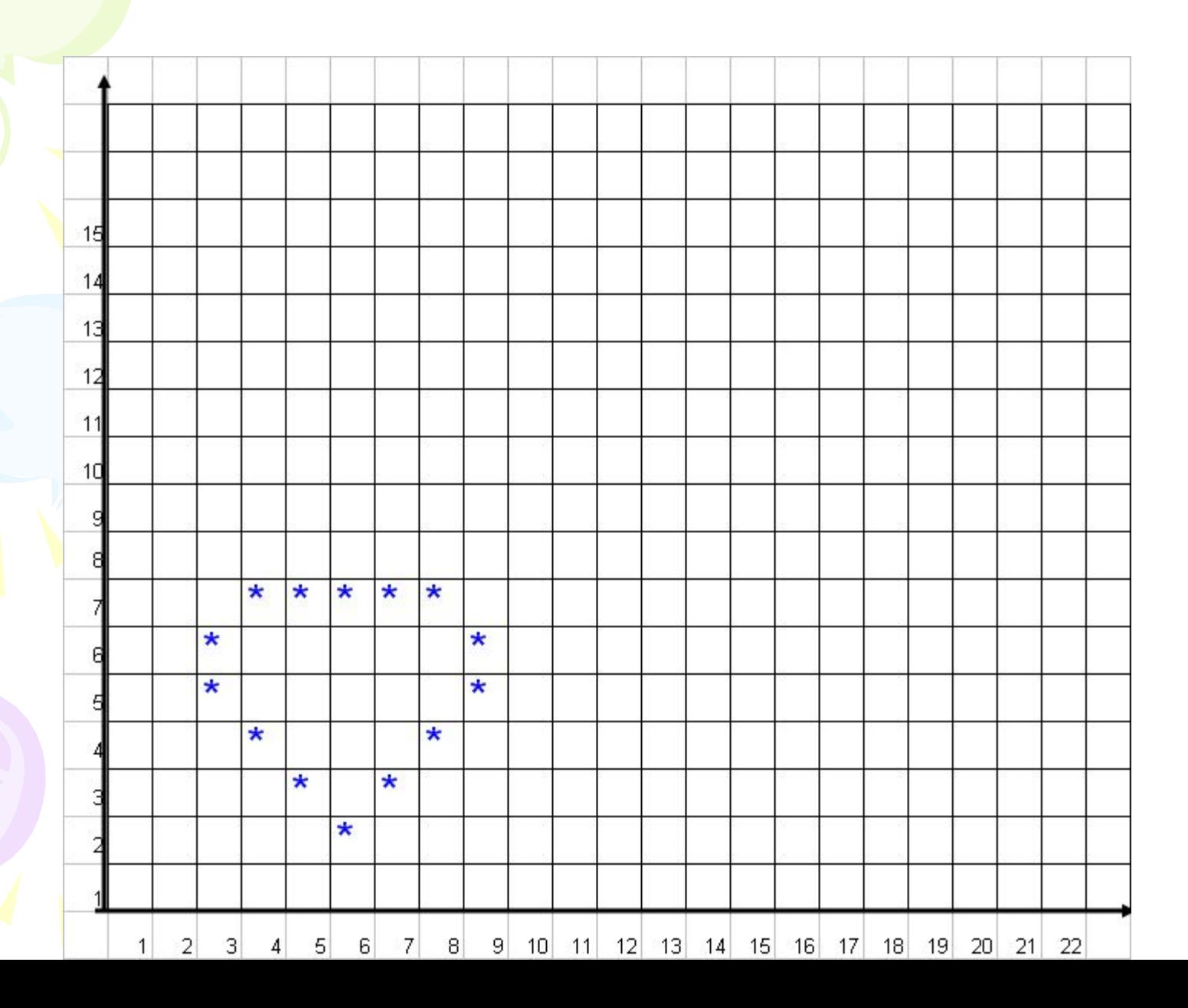

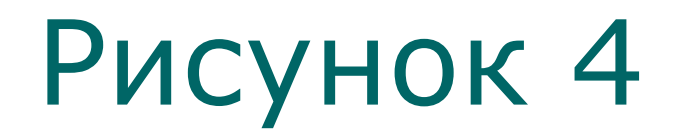

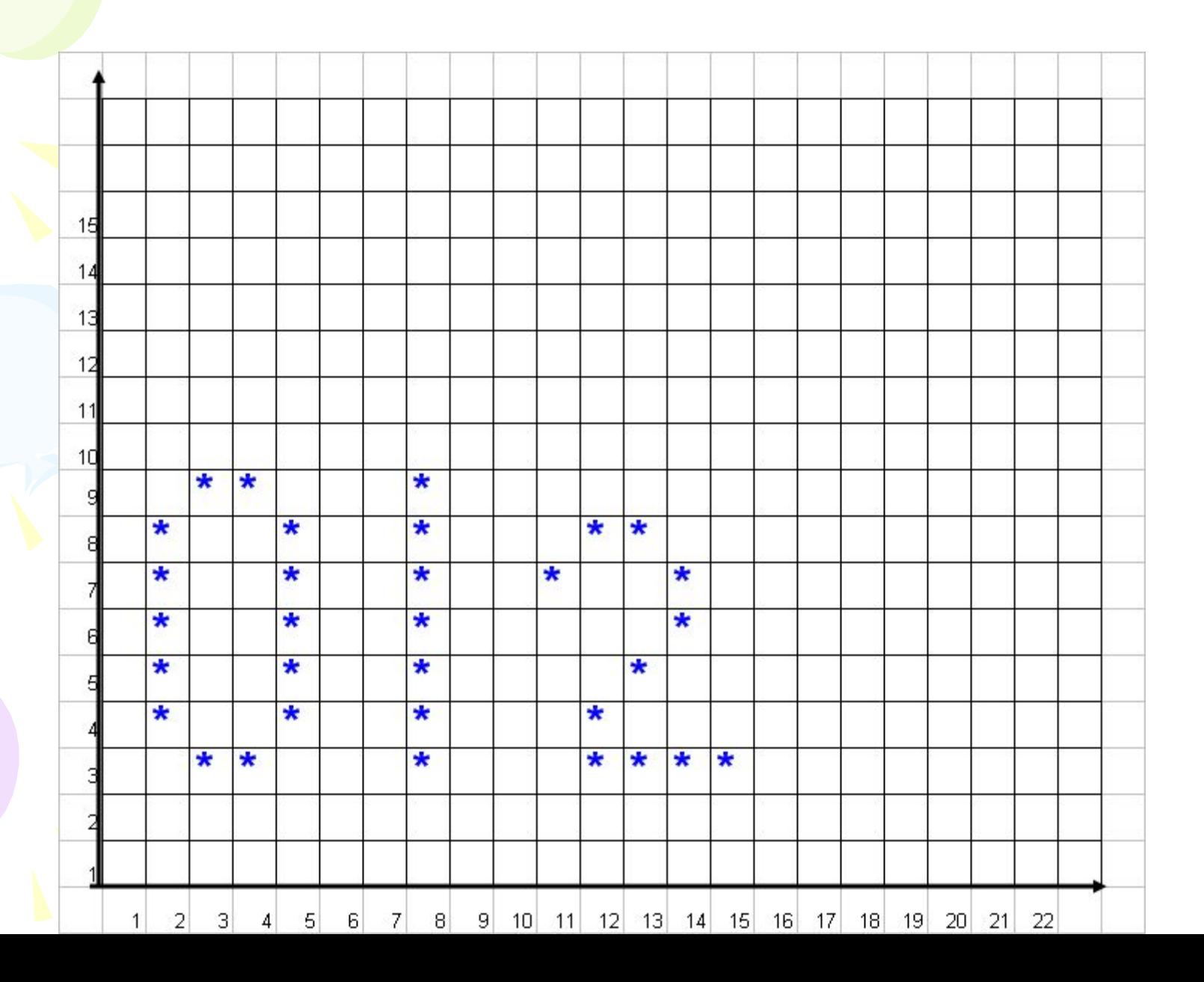

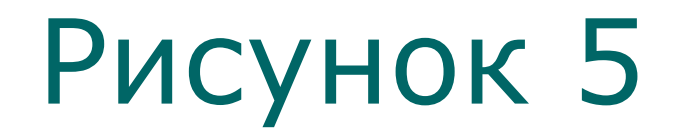

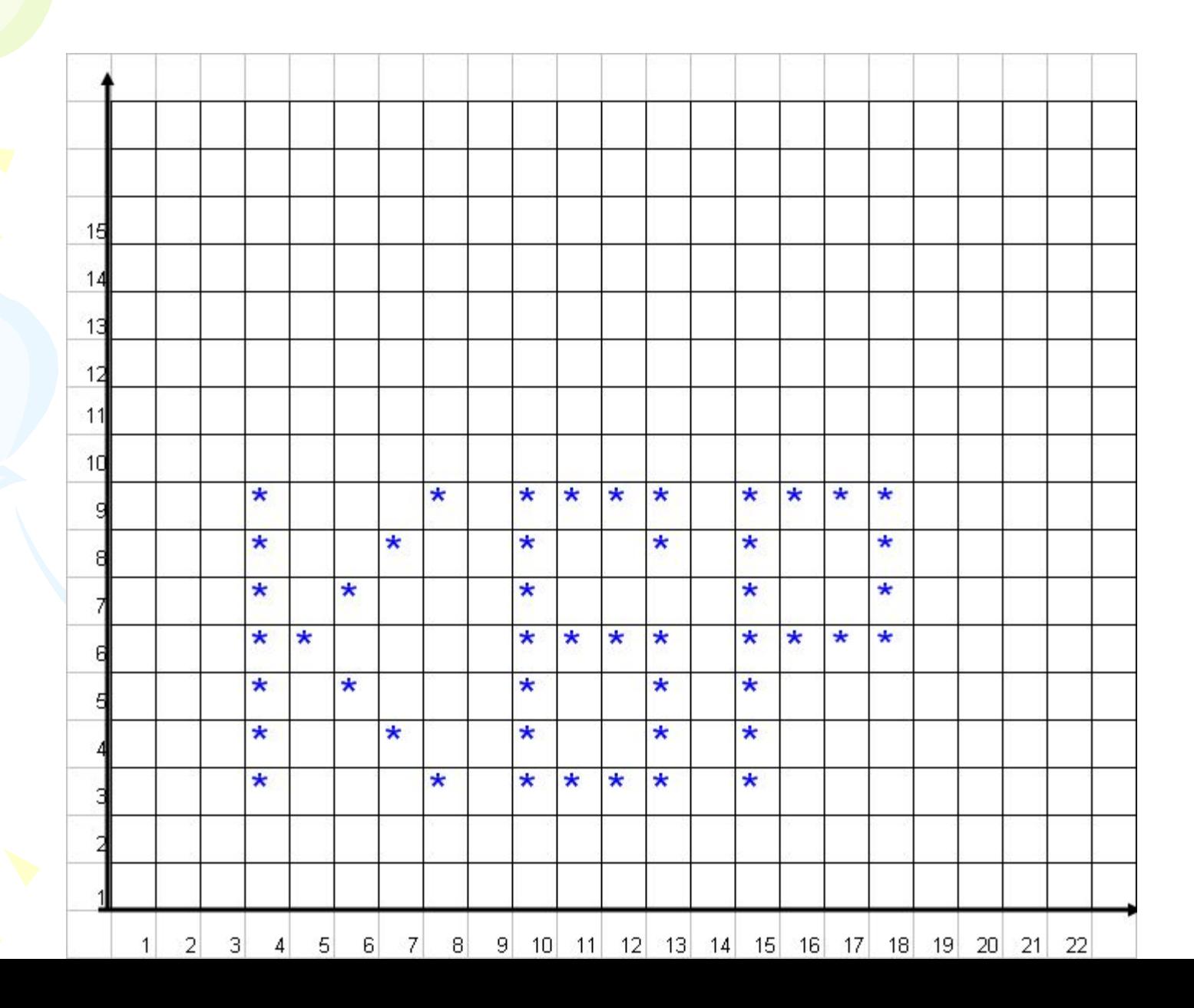

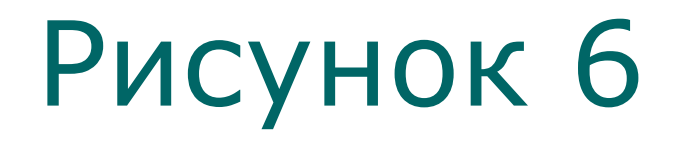

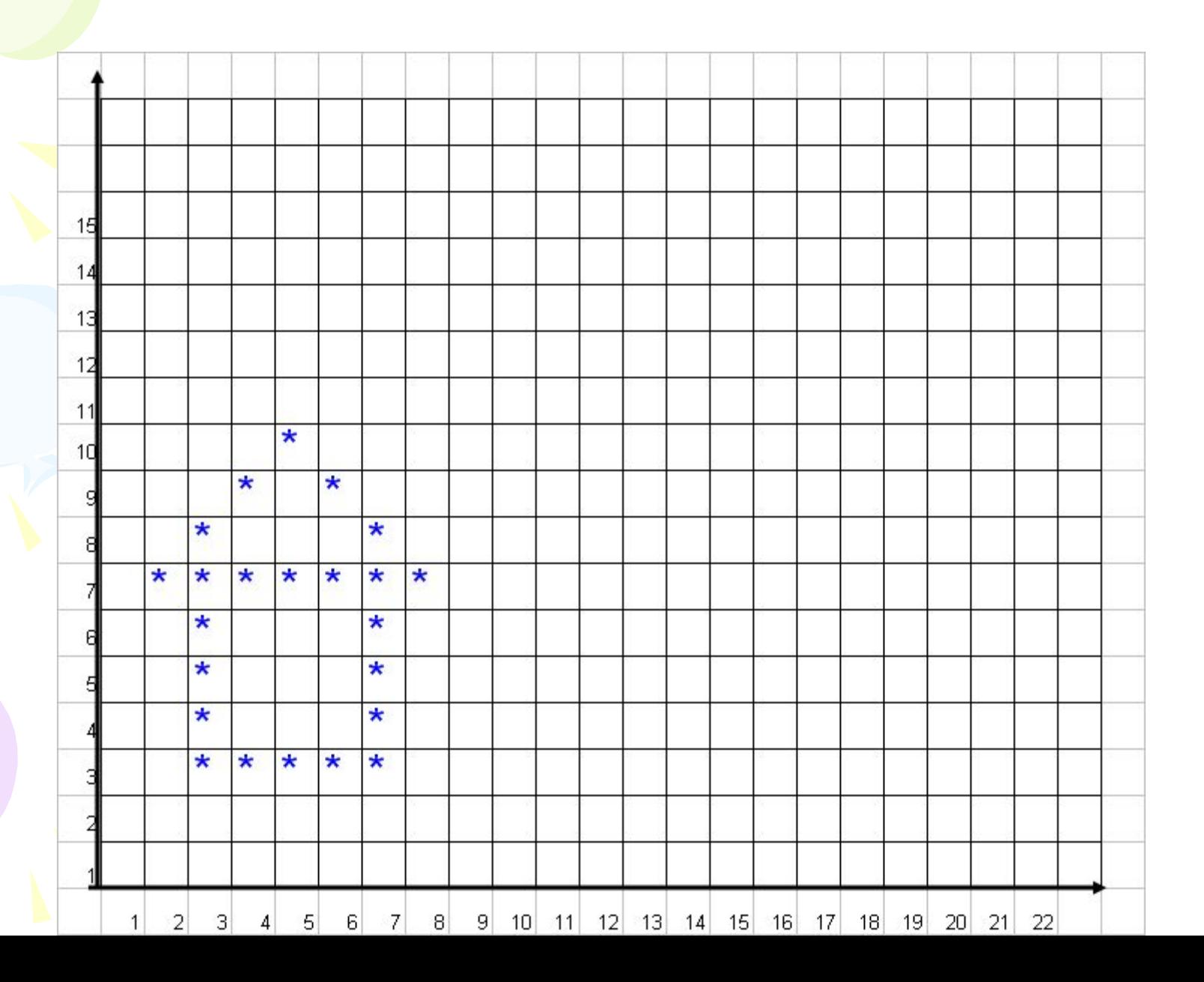

### **Эстафета 5 "Венгерский кроссворд"**

- Дополнительное устройство для ввода компьютерных игр (8 букв).
- Печатающее устройство, подключаемое к компьютеру для вывода документа на бумагу (6 букв).
- Область экрана, в которой происходит работа с конкретной программой. Когда программа запущена, то говорят, что ОНО открыто (4 буквы).
- Минимальная единица текстовой информации: цифра, буква, знак препинания и т.д. (6 букв).
- Запись информации с использованием определенного кода (11 букв)
- Человек, пользующийся услугами компьютера для получения информации или решения задачи(12 букв).
- Предназначен для вычислений, обработки, информации и управления работой компьютера. (9 букв).
- Сведения об окружающем нас мире(10 букв).
- Произвольная последовательность символов, ограниченная в конце специальными символами.

### • Эстафета 5<br>"Венгерский кроссворд"

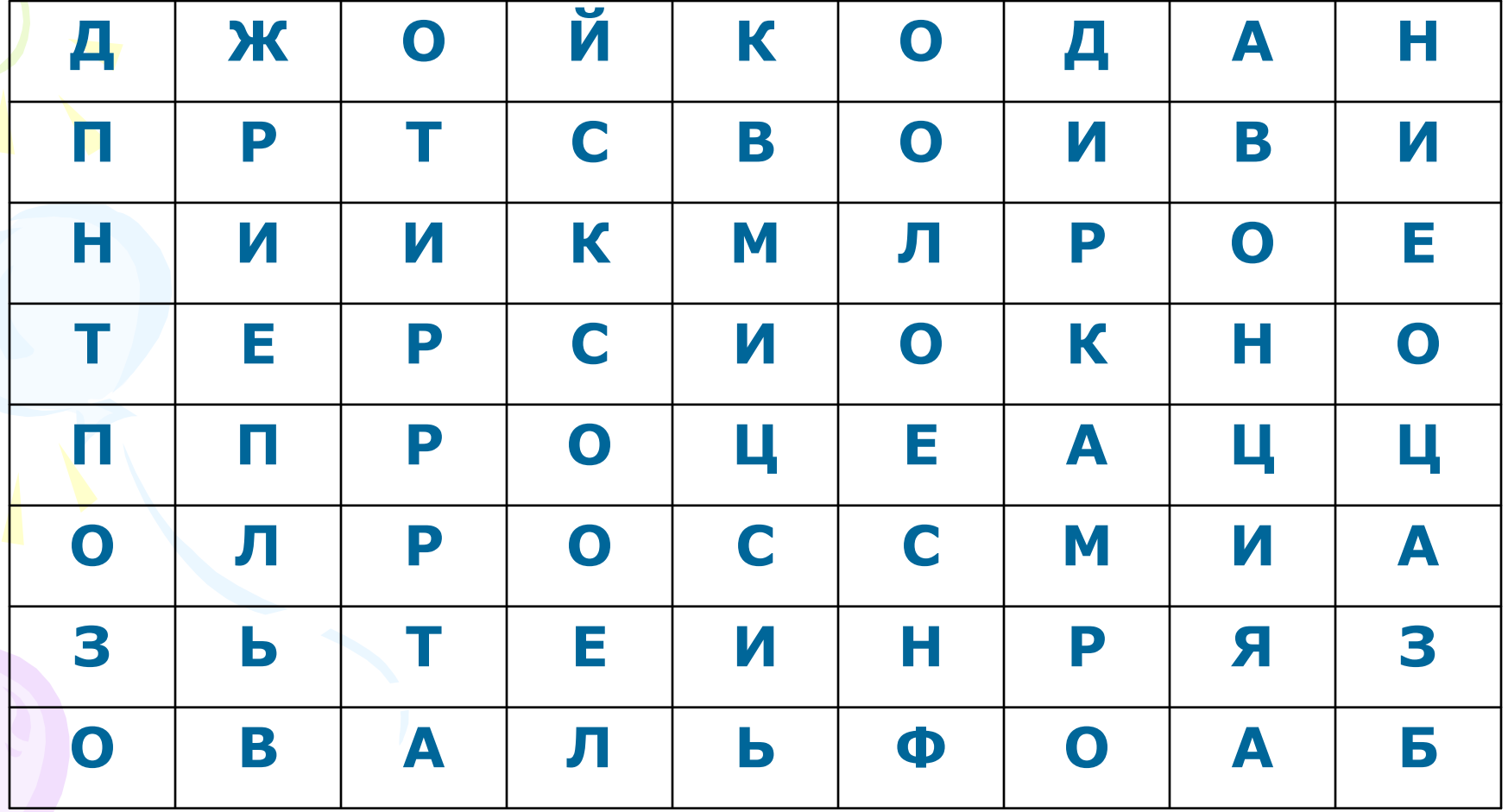

### **Эстафета 5 "Венгерский кроссворд"**

- ДЖОЙСТИК
- ПРИНТЕР
- **OKHO**
- СИМВОЛ
- КОДИРОВАНИЕ
- ПОЛЬЗОВАТЕЛЬ
- ПРОЦЕССОР
- ИНФОРМАЦИЯ
- АБЗАЦ

# • Эстафета 5<br>"Венгерский кроссворд"

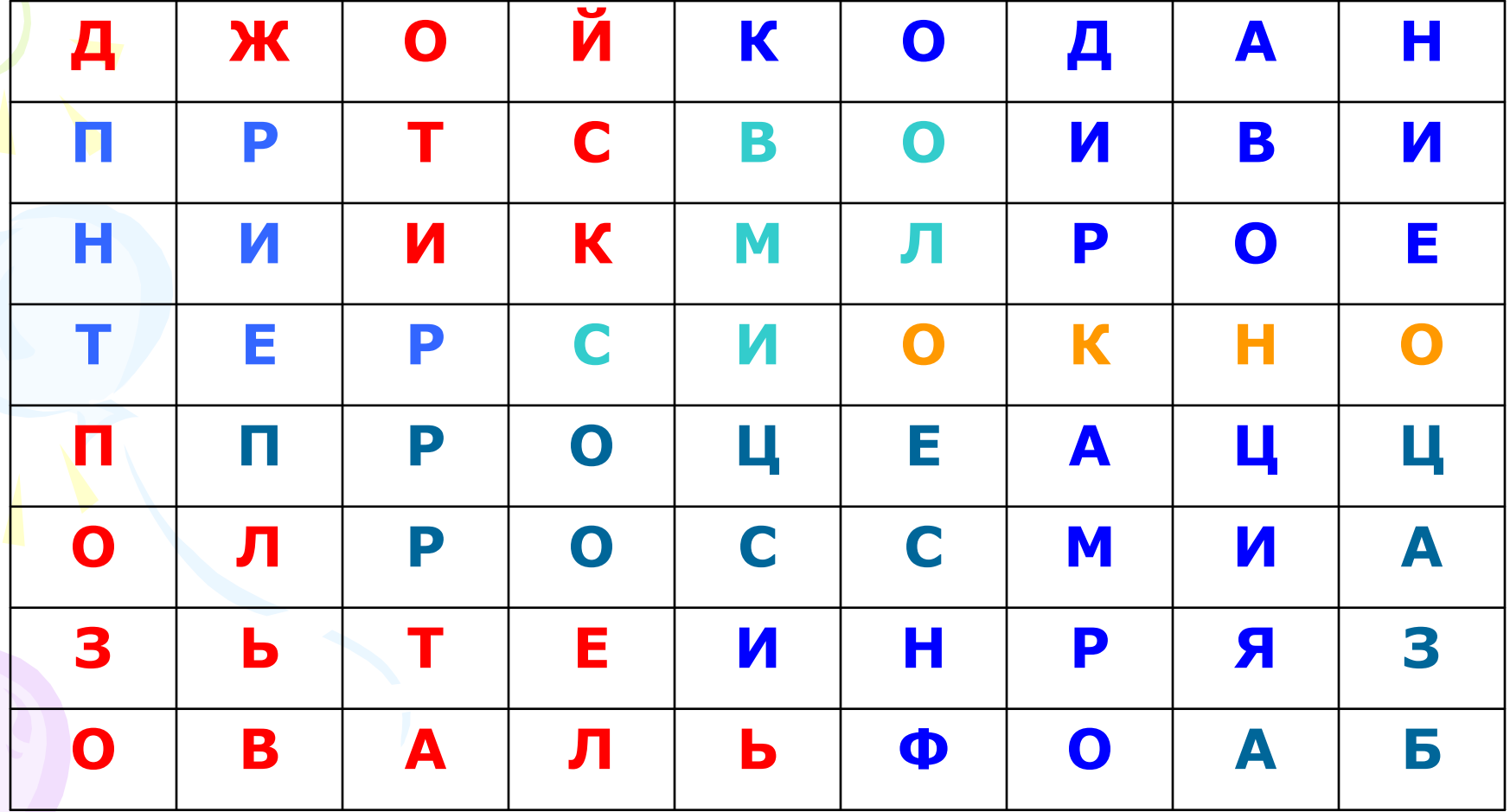

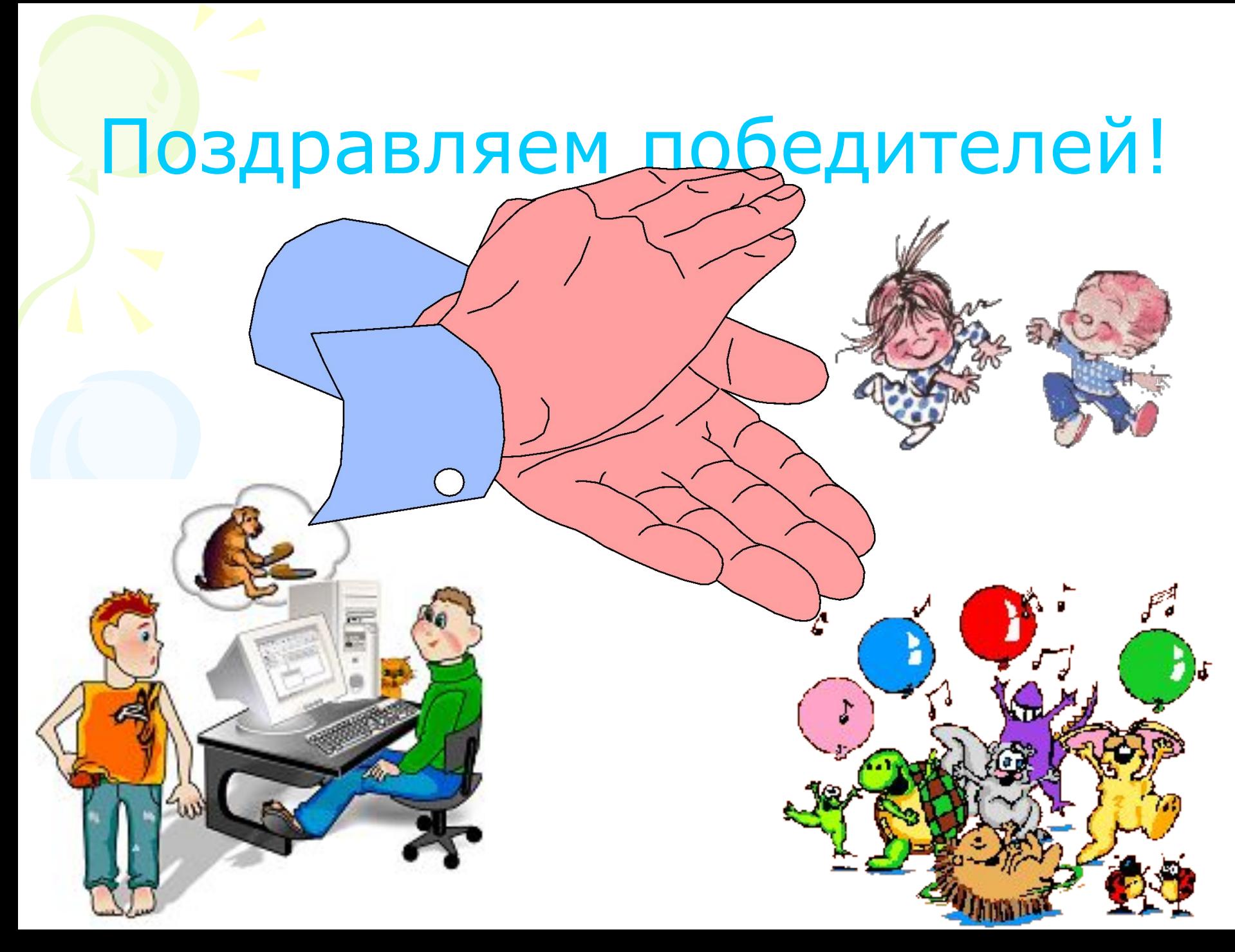

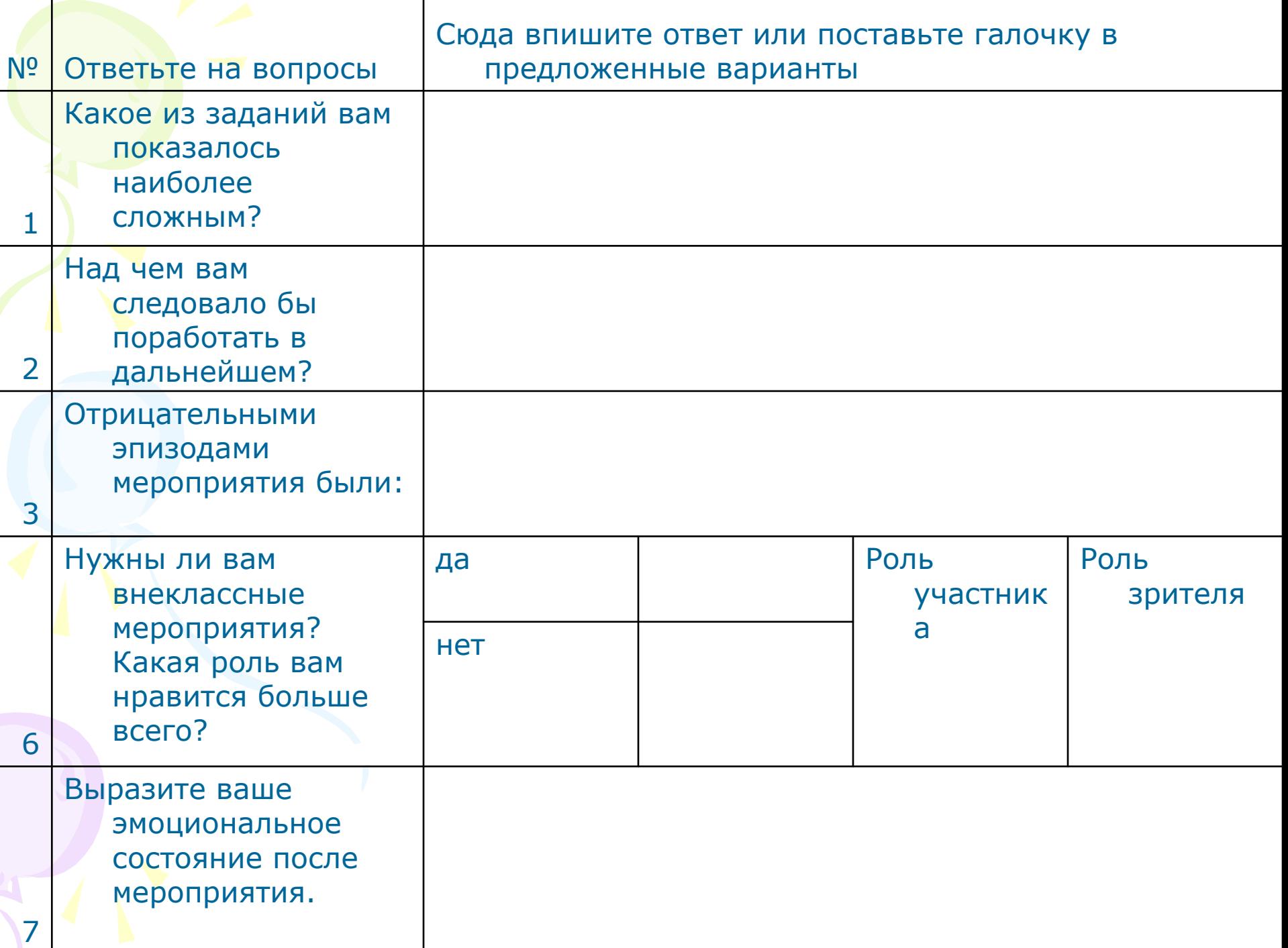